# MODYFIKACJA ZAWARTOŚCI WIELOPIERŚCIENIOWYCH WĘGLOWODORÓW AROMATYCZŃYCH W OPADACH PRZEZ DRZEWOSTAN W PUSZCZY BORECKIEJ

Anna Degórska, Stanisława Górska

Degórska A., Górska S. 2009: Modyfikacja zawartości wielopierścieniowych węglowodorów aromatycznych w opadach przez drzewostan w Puszczy Boreckiej (Modification of polycyclic aromatic hydrocarbons concentration in precipitation by forest trees at Puszcza Borecka), Monitoring Środowiska Przyrodniczego, Nr 10, s. 47-55, Kieleckie Towarzystwo Naukowe, Kielce.

Zarys treści: W artykule przedstawiono zmiany zawartości wybranych wielopierścieniowych węglowodorów aromatycznych (WWA) w opadach atmosferycznych po przejściu przez korony i spłynięciu po pniach drzew na terenie lasu – w Puszczy Boreckiej. Zaprezentowano wyniki pochodzące z otwartej przestrzeni i leśnej powierzchni badawczej.

Słowa kluczowe: wielopierścieniowe węglowodory aromatyczne, opad atmosferyczny, opad podkoronowy, spływ po pniach

Keywords: polycyclic aromatic hydrocarbons, precipitation, throughfall, stemflow

Anna Degórska, Instytut Ochrony Środowiska, Warszawa, e-mail: bn@ios.edu.pl

### 1. Wprowadzenie

Trwałe związki organiczne – a wśród nich wielopierścieniowe węglowodory aromatyczne (WWA) – to substancje chemiczne zanieczyszczające środowisko naturalne i poprzez to środowisko (z żywnością, poprzez skórę i drogą oddechową) dostające się do organizmów ludzkich i zwierzęcych. Nie są wydalane i nie ulegaja rozkładowi, gromadza się w organizmach, a po pewnym czasie mogą powodować choroby u ludzi i zwierząt (Czarnomski i Izak, 2008). WWA należą do substancji mutagennych i rakotwórczych. Zanieczyszczenia organiczne mogą występować w powietrzu zarówno w fazie gazowej, jak i w pyle zawieszonym (Konieczyński i wsp., 2003). W pyle cząsteczki tych zanieczyszczeń są zaadsorbowane na powierzchni cząstek stałych, z którymi mogą osiadać na różnych powierzchniach – np. na liściach i igłach drzew. Opady atmosferyczne mają zdolność wymywania pyłu wraz z zaadsorbowanymi zanieczyszczeniami z powietrza bądź zmywania go z powierzchni, na których osiadł w okresie bezopadowym. Część zanieczyszczeń może być jednak zatrzymywana przez rośliny.

W roku 2008 przeprowadzono na terenie Stacji Kompleksowego Monitoringu Środowiska Puszcza Borecka, należącej do Instytutu Ochrony Środowiska, serie pomiarów wybranych wielopierścieniowych węglowodorów aromatycznych (WWA) w opadach atmosferycznych na otwartej przestrzeni oraz w lesie (opad podkoronowy i spływ po pniach drzew).

Do badań wybrano następujące wielopierścieniowe węglowodory aromatyczne (WWA):

- benzo(a)antracen,
- benzo(i)fluoranten.
- $\equiv$ benzo(b)fluoranten,
- $\equiv$ benzo(k)fluoranten,
- $benzo(a)$ piren,  $\equiv$
- $dibenzo(a,h)$ antracen,  $\equiv$
- indeno $(1,2,3$ -cd)piren.

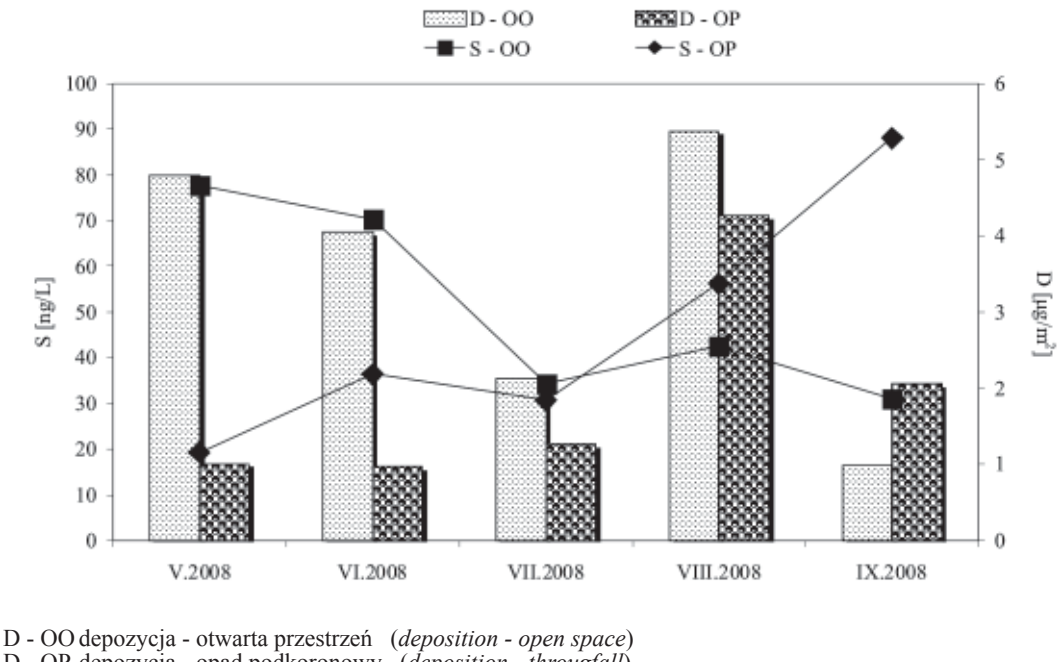

D - OP depozycja - opad podkoronowy (deposition - througfall) S - OO stężenie - otwarta przestrzeń (concentration - open space) S - OP stężenie - opad podkoronowy (concentration - througfall)

Są to składniki objęte Dyrektywą 2004/107/WE Parlamentu Europejskiego i Rady z dnia 15.12.2004 w sprawie arsenu, kadmu, rtęci, niklu i wielopierścieniowych węglowodorów aromatycznych w otaczającym powietrzu. Zgodnie z tą dyrektywą i Rozporządzeniem Ministra Środowiska z dnia 17.12.2008 w sprawie dokonywania oceny poziomów substancji w powietrzu (Dz. U. nr 5, poz. 31) pomiary stężenia w powietrzu (w pyle zawieszonym) oraz całkowitej depozycji należy prowadzić – oprócz terenów miejskich – także na co najmniej trzech stacjach tła w kraju. Stacja Puszcza Borecka jest jedną z tych stacji.

#### 2. Obiekt i metody badań

Pomiary steżenia WWA w opadach atmosferycznych na otwartej przestrzeni wykonywane były w roku 2008 w ramach Państwowego Monitoringu Środowiska na zlecenie Głównego Inspektoratu Ochrony Środowiska i finansowane ze środków Narodowego Funduszu Ochrony Środowiska (Degórska i wsp., 2009). Pomiary stężenia WWA w opadach w lesie prowadzone były w ramach prac statutowych Instytutu Ochrony Środowiska (Śnieżek i wsp., 2008). Porównując wyniki pomiarów zawartości WWA w opadach leśnych z wynikami uzyskanymi na otwartej przestrzeni uzyskano informacje o modyfikacji stężeń i depozycji badanych węglowodorów przez drzewostan. Wspólne badania prowadzono w okresie od maja do września 2008.

Do badania zawartości WWA w opadach podkoronowych i spływach po pniach drzew pobierane były próbki na powierzchni badawczej w Puszczy Boreckiej, a w opadach na otwartej przestrzeni w ogródku meteorologicznym Stacji. W próbkach tych wykonano w Laboratorium Monitoringu Środowiska Instytutu Ochrony Środowiska oznaczenia zawartości wymienionych wcześniej wielopierścieniowych węglowodorów aromatycznych metodą wysokosprawnej chromatografii cieczowej (HPLC).

#### 3. Zawartość WWA w opadach

W tabeli 1 przedstawiono zawartość sumy WWA w próbkach opadów podkoronowych oraz wielkość depozycji tych węglowodorów, obliczoną na podstawie ich stężenia i wysokości opadów. Wyniki te zestawiono z rezultatami uzyskanymi dla opadów na otwartej przestrzeni.

Interpretację graficzną wyników zaprezentowano na rycinie 1. W pierwszych dwóch analizowanych miesiącach (V i VI) stężenie sumy WWA było większe w opadach na otwartej przestrzeni niż w opadach

Rys. 1. Stężenia sumy WWA w opadach na otwartej przestrzeni i w opadach podkoronowych oraz depozycja sumy WWA z tymi opadami do podłoża Fig. 1. Sum of PAH concentration in precipitation and throughfall as well as their deposition to the ground

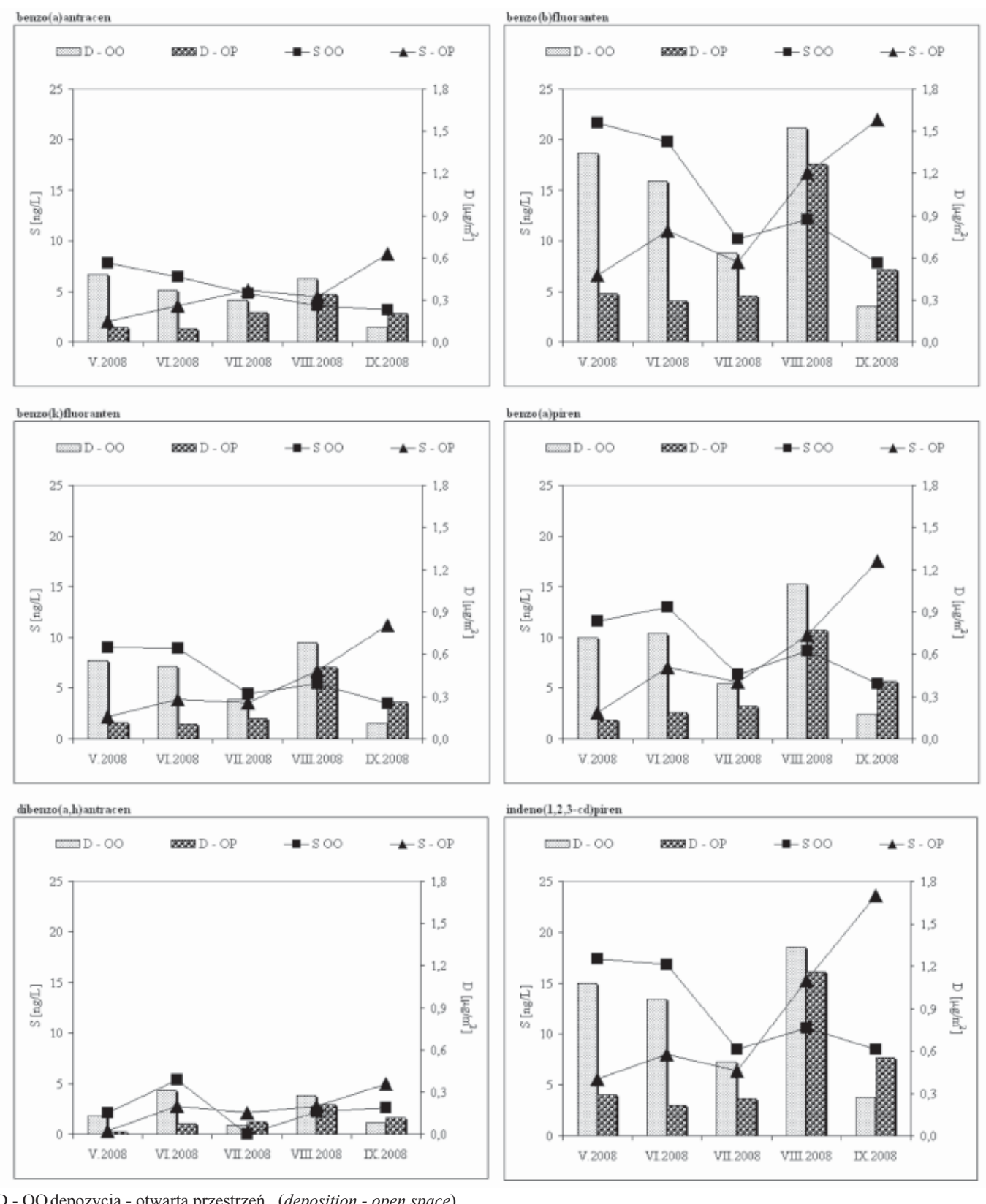

D - OO depozycja - otwarta przestrzeń (deposition - open space) D - OP depozycja - opad podkoronowy (deposition - througfall) S - OO stężenie - otwarta przestrzeń (concentration - open space) S - OP stężenie - opad podkoronowy (concentration - througfall)

Ryc. 2. Stężenia wybranych WWA w opadach na otwartej przestrzeni i w opadach podkoronowych oraz depozycja tych WWA z opadami do podłoża

Fig. 2. Chosen PAH concentration in precipitation and throughfall as well as their deposition to the ground

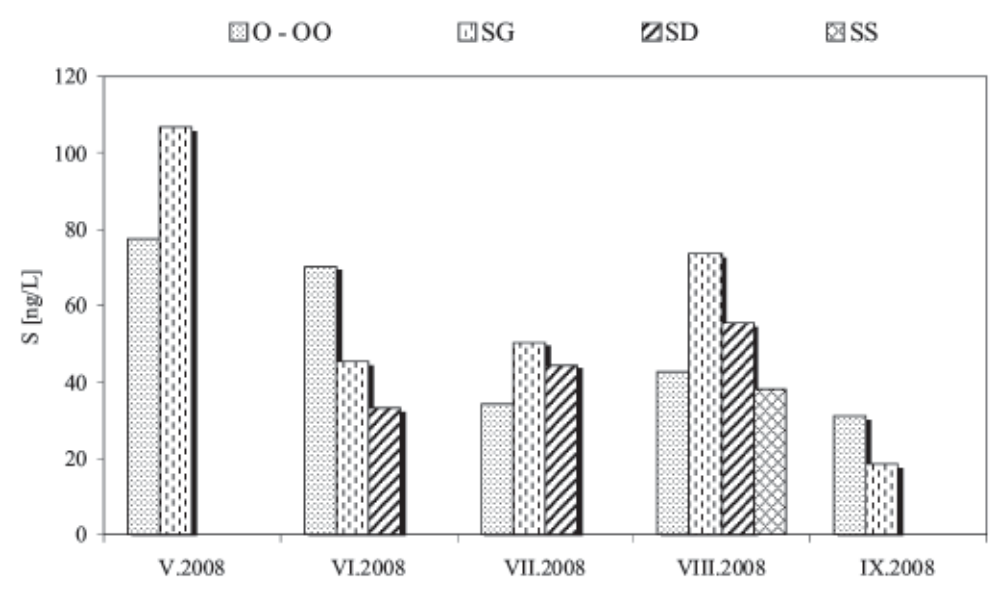

O - OO opad - otwarta przestrzeń (precipitation - open space)

spływ - świerk (stemflow - spruce)

Ryc. 3. Stężenia sumy WWA w opadach na otwartej przestrzeni i w spływach po pniach drzew Fig. 3. Sum of PAH concentration in precipitation and stemflow

podkoronowych; w lipcu stężenia te osiągnęły zbliżone wartości, a w dwóch ostatnich porównywanych miesiącach stężenia notowane na otwartej przestrzeni były mniejsze niż w lesie. Mniejsze niż na otwartej przestrzeni sumy opadów na leśnej powierzchni badawczej przyczyniły się do tego, że w czterech spośród pięciu analizowanych miesięcy (poza sierpniem) depozycja sumy WWA na otwartej przestrzeni była większa niż w lesie. Różnice sięgały od 70% w maju do 21% w sierpniu. W analizowanym okresie największe stężenie sumy WWA w opadach na otwartej przestrzeni odnotowano w maju, a w opadach podkoronowych – we wrześniu. Największe ładunki wniesione z opadami do podłoża zarówno na otwartej przestrzeni, jak i w lesie zaobserwowano w sierpniu, czyli w miesiącu o największej sumie opadów.

Podobna analize przeprowadzono dla poszczególnych węglowodorów badanych w opadach. Największe wartości uzyskano dla benzo(b)fluorantenu, indeno- $(1,2,3-cd)$ pirenu oraz benzo $(a)$ pirenu, najmniejsze zaś dla dibenzo(a,h)antracenu i benzo(a)antracenu (Ryc. 2). Niemal we wszystkich próbkach w analizowanym okresie (poza próbką opadu z otwartej przestrzeni z maja) stężenia benzo(j)fluorantenu były poniżej progu oznaczalności stosowanej metody analitycznej.

Stężenia WWA w opadach podkoronowych wzrastały w czasie, podczas gdy ich stężenia w opadach na otwartej przestrzeni systematycznie malały. Dla wszystkich badanych węglowodorów uzyskano te same relacje pomiędzy stężeniami w opadach podkoronowych i opadach na otwartej przestrzeni: mniejsze

Stężenia sumy WWA w opadach na otwartej przestrzeni i w opadach podkoronowych oraz depozycja sumy Tab 1 WWA z tvmi opadami do podłoża Table 1.Sum of PAH concentration in precipitation and throughfall as well as their deposition to the ground

| rodzaj próbki<br>type of the<br>sample | okres<br>period | suma WWA PAH sum          |                         | Wysokość<br>opadu       |                                     |              | suma WWA PAHston          | Wysokość<br>onadu       |                         |  |
|----------------------------------------|-----------------|---------------------------|-------------------------|-------------------------|-------------------------------------|--------------|---------------------------|-------------------------|-------------------------|--|
|                                        |                 | steżenie<br>concentration | depozycja<br>deposition | Precipitation<br>amount | rodzaj próbki<br>type of the sample | okres period | steżenie<br>concentration | depozycja<br>deposition | Precipitation<br>amount |  |
|                                        |                 | [ng/L]                    | [µg/m <sup>2</sup> ]    | [mm                     |                                     |              | [ng/L]                    | $[\mu g/m']$            | [mm]                    |  |
| opad                                   | V.2008          | 77.6                      | 4,8                     | 61.8                    | opad podkoronowy                    | V.2008       | 19,3                      | 1,0                     | 52.2                    |  |
| орас                                   | VL2008          | 70.3                      | 4.0                     | 57.6                    | opad podkoronowy                    | VI.2008      | 36,4                      | 1,0                     | 26,7                    |  |
| opac                                   | VII.2008        | 34.3                      | 2.1                     | 61,9                    | opad podkoronowy                    | VII.2008     | 30,7                      | 1,3                     | 41,3                    |  |
| opad                                   | VIII.2008       | 42.6                      | 5.4                     | 126.1                   | opad podkoronowy                    | VIII.2008    | 56.2                      | 4,3                     | 75.7                    |  |
| opac                                   | IX.2008         | 31,0                      | 1,0                     | 32,1                    | opad podkoronowy                    | IX.2008      | 88.0                      | 2,1                     | 23,4                    |  |

SG spływ - grab (stemflow - hornbeam)  $SD$ 

spływ - dąb (stemflow - oak) **SS** 

| rodzaj<br>próblci<br>type of<br>the<br>sample | okres<br>period | suma WWA<br>steženie<br><b>PAH</b> sum<br>concentration<br>[ng/L] | Wysokość<br>opadu<br>Precipitation<br>amount<br>[mm] | rodzaj próbki<br>type of the<br>sample | okres<br>period | suma WWA<br>stężenie<br>PAH sum<br>concentration<br>[ng/L] | rodzaj próbki<br>type of the<br>sample | okres<br>period | suma WWA<br>steženie<br><b>PAH</b> sum<br>concentration<br>[ng/L] | rodzaj<br>próbki<br>type of the<br>sample | okres period  | suma WWA<br>steneme<br>PAH sum<br>concentration<br>[ng/L] |
|-----------------------------------------------|-----------------|-------------------------------------------------------------------|------------------------------------------------------|----------------------------------------|-----------------|------------------------------------------------------------|----------------------------------------|-----------------|-------------------------------------------------------------------|-------------------------------------------|---------------|-----------------------------------------------------------|
| opad                                          | V.2008          | 77,6                                                              | 61,8                                                 | splyw grab                             | V.2008          | 106,8                                                      |                                        |                 |                                                                   |                                           |               |                                                           |
| opad                                          | VI.2008         | 70,3                                                              | 57,6                                                 | splyw grab                             | VI.2008         | 45,3                                                       | splyw dab                              | V-VI.2008       | 33.1                                                              |                                           |               |                                                           |
| opad                                          | VII 2008        | 34,3                                                              | 61,9                                                 | spływ grab                             | VII 2008        | 50,4                                                       | spływ dąb                              | VII 2008        | 44,5                                                              |                                           |               |                                                           |
| opad                                          | VIII 2008       | 42,6                                                              | 126.1                                                | spływ grab                             | VIII.2008       | 73,6                                                       | spływ dąb                              | VIII 2008       | 55.4                                                              | splyw                                     | VII-VIII.2008 | 38.1                                                      |
| opad                                          | <b>IX.2008</b>  | 31,0                                                              | 32.1                                                 | splyw grab                             | <b>IX 2008</b>  | 18,5                                                       |                                        |                 |                                                                   | <b>świerk</b>                             |               |                                                           |

Tab. 2. Stężenia sumy WWA w opadach na otwartej przestrzeni i w spływach po pniach drzew Table 2. Sum of PAH concentration in precipitation and stemflow

w lesie w okresie maj-czerwiec, zbliżone lub równe w lipcu, a większe w lesie w sierpniu i wrześniu.

Na rycinie 2 przedstawione zostały wielkości depozycji poszczególnych WWA do podłoża z opadami w lesie i na otwartej przestrzeni.

Zaprezentowany wcześniej układ stężeń w połączeniu z rozkładem wysokości opadów ukształtował następujący przebieg miesięcznych depozycji badanych węglowodorów:

- w lesie zbliżone wartości w pierwszych trzech mie- $\equiv$ siącach (za wyjątkiem benzo(a)antracenu, dla którego odnotowano wzrost w lipcu);
- na otwartej przestrzeni zbliżone wartości w pierwszych dwóch miesiącach, spadek w lipcu,
- największe wartości w sierpniu, spadek we wrze- $\,$ śniu – zarówno w lesie, jak i na otwartej przestrzeni; o wartościach maksymalnych zdecydowała w głównej mierze wysokość opadu w przypadku opadów na otwartej przestrzeni (największa w analizowanym okresie) oraz znaczące stężenie i największa wysokość opadu podkoronowego;
- największy udział w depozycji sumy węglowodorów miał benzo(b)fluoranten i indeno $(1,2,3-cd)$ piren;
- jedynie we wrześniu depozycja każdego z węglowodorów w lesie była większa niż na otwartej przestrzeni (w pozostałych miesiącach odwrotnie).

## 4. Zawartość WWA w spływach po pniach

Nie we wszystkich miesiącach w okresie objętym wspólnymi badaniami (maj-wrzesień 2008) udało się zebrać próbki spływów po pniach drzew o objętości wystarczającej do wykonania oznaczeń WWA (zebrano łącznie pięć próbek spływów po grabie, trzy próbki spływów po dębie i tylko jedną próbkę spływu po świerku).

W tabeli 2 zestawiono stężenia sumy WWA w spływach po pniach drzew na leśnej powierzchni badawczej i stężenia sumy WWA w opadach atmosferycznych zebranych w ogródku meteorologicznym. Interpretację graficzną tych wyników przedstawiono na rycinie 3.

W trzech spośród pięciu analizowanych miesięcy stężenia sumy WWA w spływach po pniach drzew osiągneły większe wartości niż w opadach na otwartej przestrzeni (w maju, lipcu i sierpniu – poza spływem po świerku dla dwóch miesięcy VII-VIII). Spośród spływów po pniach różnych gatunków drzew największe stężenia sumy WWA notowano dla grabu, mniejsze dla dębu, a najmniejsze dla świerka. Największe stężenie sumy WWA w próbkach spływu odnotowano w maju (wówczas także opady na otwartej przestrzeni charakteryzowały się największą zawartością WWA). Od czerwca do sierpnia stężenia WWA w spływach systematycznie wzrastały, a we wrześniu w próbce spływu po grabie zmierzono najmniejsze stężenie sumy WWA (co wiązało się z najmniejszym stężeniem na otwartej przestrzeni). To najmniejsze stężenie stanowiło 24% maksymalnego - notowanego w maju. Większe wartości stężenia sumy WWA w większości próbek spływu po pniach drzew mogą wynikać z wypłukiwania tych składników z kory drzew. Dla głównych jonów również obserwuje się taką prawidłowość, że największe wzbogacenie roztworu w składniki ma miejsce wówczas, gdy opady spływają po pniu grabu. Kora grabu jest gładka, a kształt korony sprzyja intensywnemu spływaniu opadów po pniu (w większym stopniu niż w przypadku dębu i odmiennie niż w przypadku świerka, u którego specyficzny układ gałęzi utrudnia dopływ wód opadowych do pnia).

### 5. Porównanie zawartości WWA w wodach opadowych w lesie i na otwartej przestrzeni

Porównanie zawartości wielopierścieniowych węglowodorów aromatycznych w wodach opadowych (reprezentowanych przez opady atmosferyczne na otwartej przestrzeni oraz opady zmodyfikowane przez drzewostan – badane jako opady podkoronowe i spływy po pniach) przeprowadzono dwiema metodami:

bezpośrednio – zestawiając wartości stężeń poszczególnych składników (każdego z badanych weglowodorów oraz ich sumy) w wodach opadowych z lasu i otwartej przestrzeni;

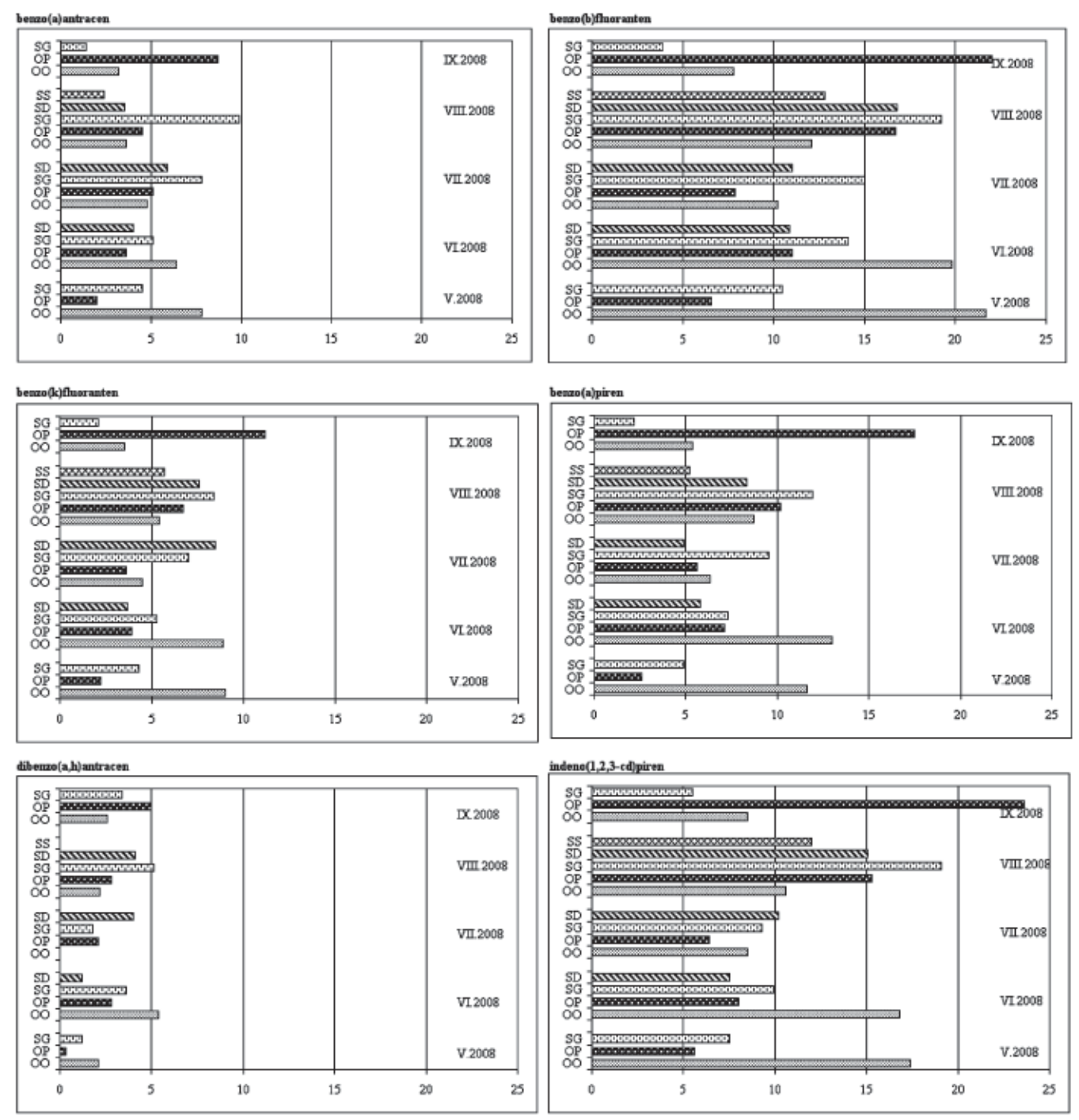

 $\begin{tabular}{ll} O-OO & opad - otwarta przestrzeń & (precipitation - open space) \\ SG & splyw - grab & (stemflow - hornbeam) \\ SD & splyw - dqb & (stemflow - oak) \\ \end{tabular}$ 

SS spływ - świerk (stemflow - spruce)

Ryc. 4. Stężenia wybranych WWA (ng/L) w opadach na otwartej przestrzeni i w lesie Fig. 4. Chosen PAH concentration (ng/L) in precipitation and stemflow

Rys. 5. Współczynniki wzbogacenia wybranych WWA w opadach podkoronowych i spływach po pniach drzew Fig. 5. Enrichment factors for chosen PAHs in througfall and stem

 $flow$ 

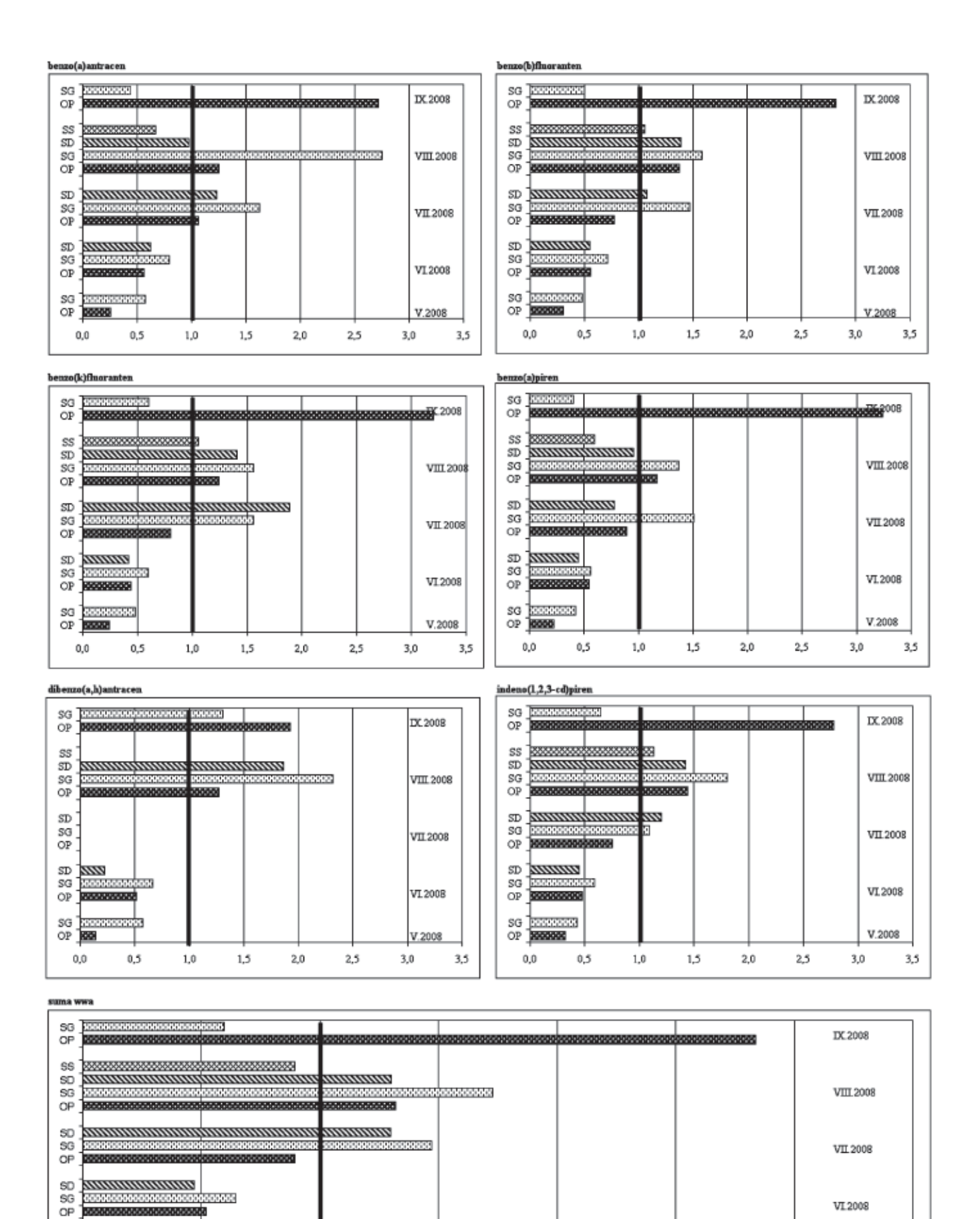

10000000000000

OP **RESPRESSION**  $0{,}0$ 

10000000000000000000

 $0,5$ 

80000000000000

 $1,5$ 

 $2{,}0$ 

 $2,5$ 

 $1,0$ 

SG

 $3,5$ 

VI 2008

V.2008

 $3,0$ 

poprzez stosunek stężeń poszczególnych węglowodorów w wodach opadowych z lasu do stężeń tych składników w opadach na otwartej przestrzeni (jeśli wartość uzyskanego współczynnika, zwanego współczynnikiem wzbogacenia, jest równa 1 oznacza to, że zawartość danego składnika w opadach w lesie i na otwartej przestrzeni jest jednakowa; wartość tego współczynnika większa od 1 świadczy o wzbogaceniu roztworu wodnego w dany składnik po przejściu przez korony drzew lub po spłynięciu po pniu drzewa; współczynnik mniejszy od 1 wskazuje na zatrzymanie części składników przez liście, igły lub korę).

Na rycinie 4 przedstawiono wspólnie wyniki pomiarów stężenia poszczególnych wielopierścieniowych weglowodorów aromatycznych w próbkach opadów zebranych na otwartej przestrzeni i w próbkach opadów z lasu - opadach podkoronowych i spływach po pniach drzew.

W czerwcu największe stężenia poszczególnych weglowodorów (i ich sumy) obserwowano w przypadku opadów na otwartej przestrzeni. W większości pozostałych próbek (poza wrześniową) największe stężenia notowano dla spływu po pniach grabu – były to wartości wieksze od steżeń WWA w opadach podkoronowych. W maju było to szczególnie widoczne w przypadku sumy WWA, gdyż próbka spływu po pniu grabu była jedną z nielicznych, w których zmierzono stężenie benzo(j)fluorantenu (w pozostałych próbkach uzyskano wyniki poniżej progu oznaczalności). Dla poszczególnych składników w maju uzyskano największe wartości stężeń w próbkach opadu na otwartej przestrzeni.

Dla badanych składników relacje pomiędzy stężeniami w opadach podkoronowych i spływach po pniach były różne w poszczególnych miesiacach. Trudno dopatrzyć się jednakowej prawidłowości dla wszystkich wielopierścieniowych węglowodorów aromatycznych. Interpretacja graficzna współczynników wzbogacenia w opadach podkoronowych i spływach po pniach drzew poszczególnych gatunków dla badanych wielopierścieniowych węglowodorów aromatycznych w okresie objętym badaniami przedstawiona jest na ryc. 5.

Wartości współczynnika wzbogacenia wahały się od 0,1 (dibenzo(a,h)antracen w opadzie podkoronowym w maju) do 3,2 (benzo(k)fluoranten i beno(a)piren w opadzie podkoronowym we wrześniu). W blisko połowie przypadków współczynnik wzbogacenia był większy od 1. Na podstawie pieciomiesiecznej serii badań nie można jednak wskazać jednoznacznej prawidłowości ani dla żadnego składnika, ani dla określonego typu próbki – świadczącej o stałym wzbogacaniu próbek lub stałym wychwytywaniu WWA z opadów podczas przechodzenia przez korony i spływie po pniach drzew.

### 6. Podsumowanie

Na podstawie pomiarów zawartości wielopierścieniowych weglowodorów aromatycznych na otwartej przestrzeni i w lesie można stwierdzić, że:

- dla wszystkich badanych składników uzyskano podobne przebiegi stężenia i depozycji;
- w części próbek opadu na otwartej przestrzeni ob- $\frac{1}{2}$ serwowano większe stężenia WWA niż w odpowiadających im próbkach opadu podkoronowego, a w części zachodziła odwrotna relacja; modyfikacja zawartości WWA w opadach po przejściu przez korony drzew polegała w niektórych przypadkach na zatrzymaniu części składników przez liście i igły, a w części na ich wypłukiwaniu;
- największe stężenia WWA występowały na ogół w próbkach spływu po pniach grabów, co może świadczyć o spłukiwaniu tych składników z kory grabu; proces ten nie zachodził lub był znacznie mniej intensywny przy spływie opadu po pniach dębu, a szczególnie świerka.

Należy podkreślić, że powyżej podsumowano krótką serie badania zawartości wielopierścieniowych weglowodorów aromatycznych w opadach na otwartej przestrzeni i w lesie, które nie upoważniają do wyciągania zbyt daleko idacych wniosków. Kontynuacja takich pomiarów w chłodnej połowie roku pozwoliłaby sformułować więcej wniosków, ale jest bardzo trudna technicznie.

## 7. Literatura

- Czarnomski K., Izak E., 2008: Trwałe zanieczyszczenia organiczne w środowisku. Rozporządzenie Wspólnoty Europejskiej Nr 850/2004. Materiały informacyjne. Wydawnictwo Instytutu Ochrony Środowiska, Warszawa 2008.
- Degórska A., Prządka Z., Śnieżek T., 2009: Monitoring tła zanieczyszczenia atmosfery na Stacji "Puszcza Borecka" dla potrzeb EMEP i GAW/ WMO. Raport roczny 2008. Praca wykonana na zlecenie Głównego Inspektoratu Ochrony Środowiska ze środków Narodowego Funduszu Ochrony Środowiska. Maszynopis Instytutu Ochrony Środowiska, Warszawa 2009.
- Dyrektywa 2004/107/WE Parlamentu Europejskiego i Rady z dnia 15.12. 2004 w sprawie arsenu, kadmu, rtęci, niklu i wielopierścieniowych węglowodorów aromatycznych w otaczającym powietrzu (Dz. U. L 23/3 z dnia 26.01.2005).

Konieczyński J. i in., 2003: Skład ziarnowy oraz za-

wartość i profile wielopierścieniowych węglowodorów aromatycznych w pyłach emitowanych z obiektów energetyki komunalnej i zakładowej. Monografia. Wydawnictwo Politechniki Ślaskiej, Gliwice, 2003.

- Rozporządzenie Ministra Środowiska z dnia 17.12. 2008 w sprawie dokonywania oceny poziomów substancji w powietrzu (Dz. U. nr 5, poz. 31).
- Śnieżek T. (red.), 2008: Program badawczy obiegu zanieczyszczeń w środowisku przyrodniczym realizowany na Stacji KMŚ Puszcza Borecka. Sprawozdanie z realizacji tematu nr 10-OM-BN-1202. Maszynopis Instytutu Ochrony Środowiska, Warszawa 2008.

# MODIFICATION OF POLYCYCLIC AROMATIC **HYDROCARBONS CONCENTRATION** IN PRECIPITATION BY FOREST TREES AT PUSZCZA BORECKA

#### Summary

The aim of the study was comparison of the polycyclic aromatic hydrocarbons (PAHs) content in the precipitation, throughfall and stemflow at Puszcza Borecka. Based on the results of these measurement it can be noticed: – the course of concentration and deposition for all the compounds were similar;  $-$  at part of the precipitation samples PAHs concentrations were higher than in corresponding througfall samples, but at part the relationship was opposite: modification of PAHs content in precipitation after going through the forest was in some cases caused by washing off the PAHs from the leafs and in some other cases by stopping them in the leafs; – the highest PAHs concentrations have been observed in the samples of hornbeam stemflow that might be caused by the washing off the cork; this process didn't occur or was much less intensive in case of oak and  $particularly - spruce.$ 

It has to be underlined that the research of PAHs content in precipitation at open space and at the forest have been conducted during relatively short period so the conclusions cannot be too strong. It would be good to continue such investigations in cold season but it would be very difficult from the technical point of view.